Ce programme de formation est approuvé à partir de la version 8.07 du progiciel et des versions ultérieures.

### **OBJECTIFS GÉNÉRAUX**

- ➢ Préparer le stagiaire à la gestion informatisée d'une Centrale de meubles.
- ➢ Amener progressivement le stagiaire à l'autonomie sur chacune des fonctions informatisées et lui permettre ainsi des gains de productivité et d'efficacité dans son poste de travail.
- ➢ Atteindre le niveau « Utilisateur Standard ».

#### **PUBLIC**

- ➢ Personnels de Centrale de l'ameublement, de la literie et de la décoration.
- ➢ Niveau débutant.

#### **PRÉREQUIS**

➢ Pas de prérequis particuliers.

### **MOYENS PÉDAGOGIQUES**

- ➢ Poste avec accès Internet et un navigateur web permettant l'accès à l'application Web Ecolix\*Center.
- ➢ Matériel mis à la disposition du stagiaire, dans un local isolé offrant des conditions pédagogiques conformes. Lorsque la formation a lieu sur site, les moyens sont mis à disposition par le client. Lorsque la formation a lieu chez Félix Informatique, les moyens sont mis à disposition par l'organisme de formation.
- $\triangleright$  Support de formation fourni.

### **DURÉE ET ORGANISATION**

- $\triangleright$  La formation sera d'une durée de quatorze (14) heures effectuées sur deux (2) journées, incluant une évaluation continue de l'acquis des connaissances du stagiaire par le formateur. En fin de formation, un débriefing de 30 minutes sera effectué.
- $\triangleright$  Le nombre de stagiaire est volontairement limité à 6 personnes.

## **MODALITÉS D'ÉVALUATION**

➢ Les objectifs de cette formation sont traités dans différents thèmes/chapitres qui sont évalués à chaque étape par la méthode la plus adaptée au sujet.

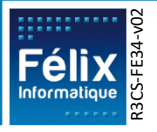

#### **HORAIRES**

➢ Les dates de formation sont précisées sur la convention de formation. Les horaires sont habituellement de 09h00 à 12h30 et de 13h30 à 17h00, cependant ils peuvent être adaptés en fonction des contraintes du client.

#### **LIEU**

- ➢ Lieu de formation défini dans la convention de formation.
- ➢ Dans le cas où la formation se déroule chez Félix, notre salle de formation est conforme aux exigences suivantes :
	- o Obligations légales de sécurité et d'hygiène (incendie, évacuation, ventilation, …).
	- o Accueil d'au moins 8 personnes : stagiaires et formateur(s) (avec tables et chaises).
	- o Mise à disposition d'un vidéoprojecteur et d'un écran de projection et d'un tableau blanc.
	- o Mise en place d'un poste informatique avec le logiciel par stagiaire.
	- o Accès WIFI.
- ➢ Dans le cas où la formation en lieu dans vos locaux, assurez-vous que les points précédents soient aussi respectés.

## **ACCESSIBILITÉ**

- $\triangleright$  Les conditions d'accueil et d'accès des publics en situation de handicap (locaux, adaptation des moyens de la prestation) sont prises en compte selon les cas. (Voir annexe particulière pour les formations intra sociétés et formations à distance).
- ➢ Pour toute situation de handicap merci de nous contacter pour envisager la faisabilité.

## **DÉLAI D'ACCÈS**

➢ La durée entre la demande du bénéficiaire et le début de la prestation de formation est définie en concertation avec le client en fonction des contraintes techniques et organisationnelles et de la disponibilité des 2 parties.

## **REPORT / ANNULATION**

 $\triangleright$  Les conditions de report/annulation (délais et frais) et autres informations sont détaillées dans nos Conditions Générales de Vente disponibles sur notre site [www.felix.fr/cgv.](http://www.felix.fr/cgv)

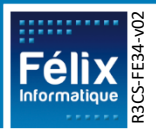

### **TARIFS**

- Formation à partir de : [accéder aux tarifs en vigueur en cliquant ici](https://www.felix.fr/formations/tarifs-ameublement/).
- Nous consulter pour tout devis. Maximum 6 personnes.

#### **FORMATEUR**

- ➢ La formation sera assurée par un(e) formateur(trice) habilité(e) par les procédures de qualification Félix Informatique.
- ➢ Son nom est précisé sur la convention de formation.
- ➢ Le formateur prendra contact avec le responsable de la formation coté client, quelques jours avant afin de valider les spécificités techniques et fonctionnelles de la formation.

### **TYPE DE FORMATION**

- ➢ Formation standard
- $\triangleright$  **O** Formation personnalisée

### **LES PLUS DE CETTE FORMATION**

- $\triangleright$  À travers les exercices pratiques et les questions orales proposés à l'issue de chaque module, le formateur valide avec les stagiaires que :
	- 1. les connaissances minimales ont été acquises par tous,
	- 2. l'ensemble des stagiaires pourra utiliser la fonctionnalité en toute autonomie.
- ➢ À l'issue de la formation, une évaluation globale est réalisée, d'une part par les stagiaires, d'autre part par le formateur.

### **CERTIFICATION**

 $\triangleright$  Un certificat de formation individuel sera remis au stagiaire sous conditions d'aptitudes à remplir les objectifs définis.

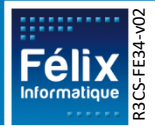

# **CONTENU DE LA FORMATION**

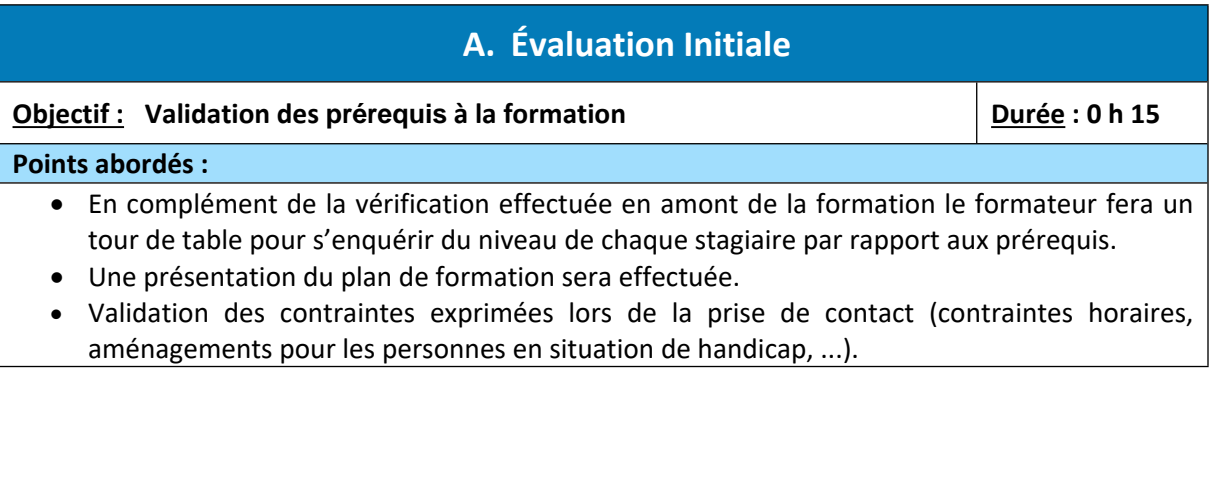

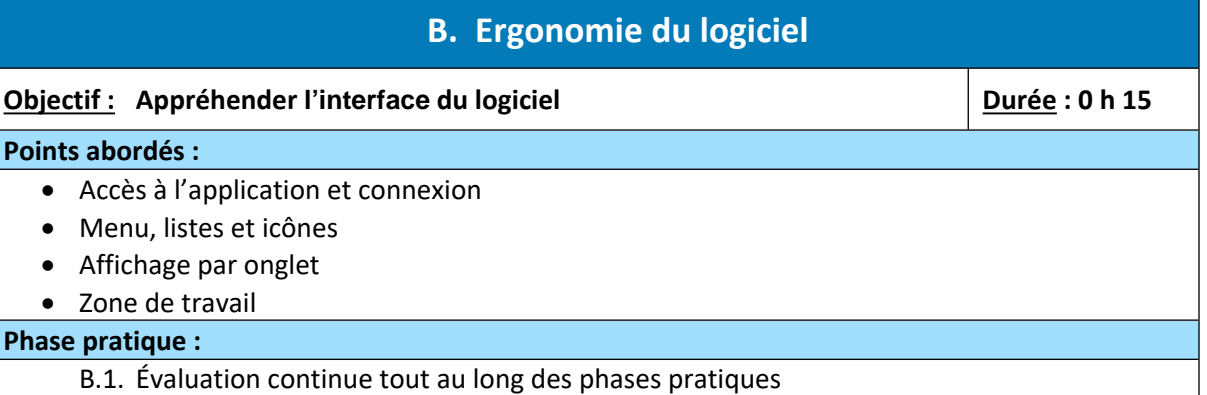

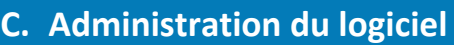

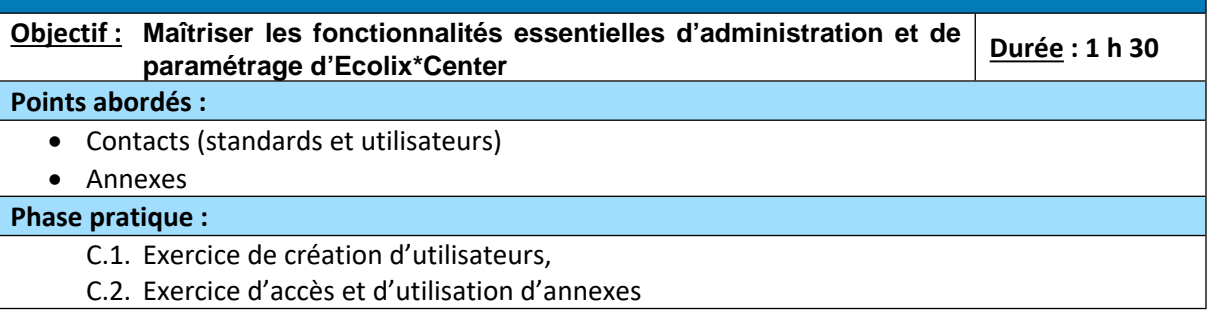

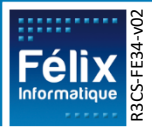

#### **D. Gestion des fournisseurs**

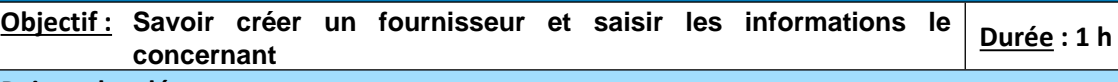

#### **Points abordés :**

- Saisie des coordonnées du fournisseur
- Saisie des conditions de paiement, des remises, des règles d'arrondi sur PAB
- Gestion des enseignes et des types articles proposés

#### **Phase pratique :**

- D.1. Exercice de création d'un fournisseur
- D.2. Questions orales sur la saisie des remises

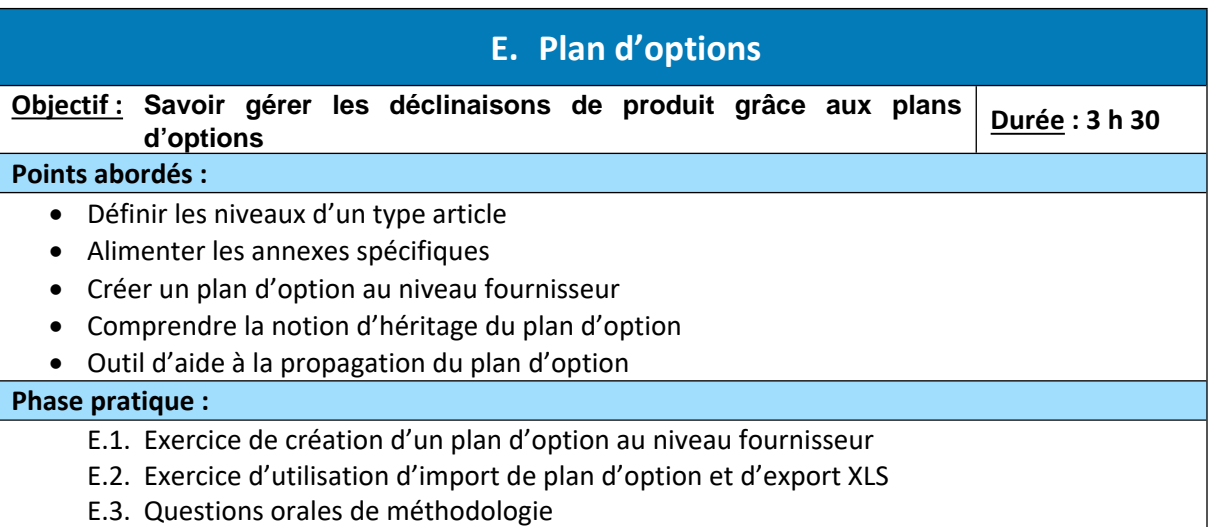

#### **F. Gestion des modèles et des articles**

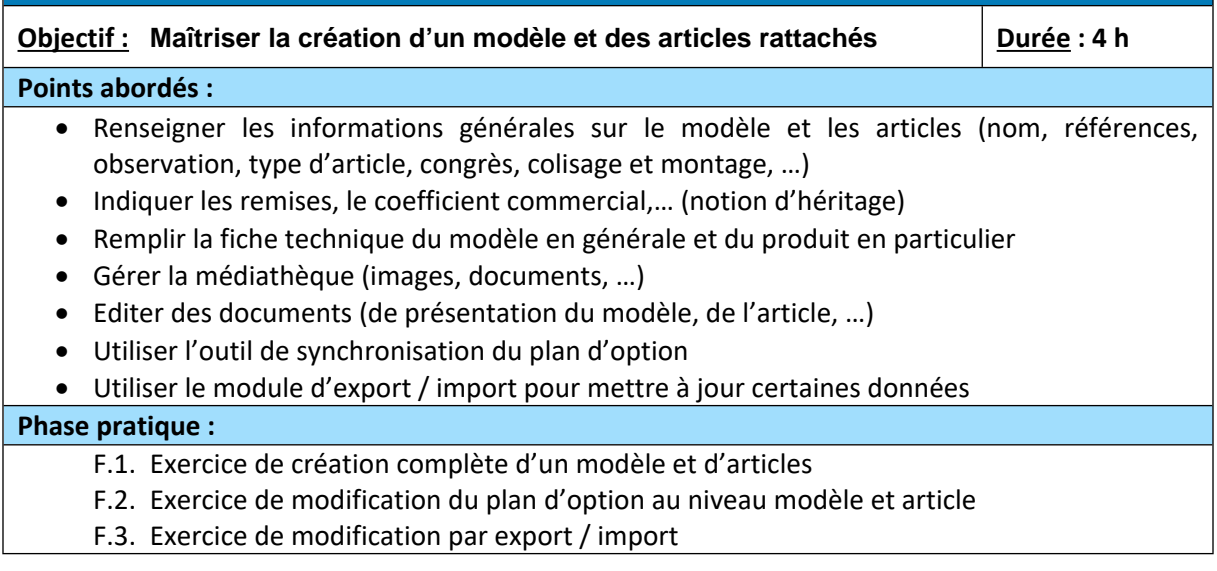

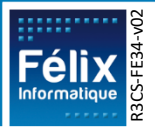

**Ecolix<sup>\*</sup>Center** Formation Ecolix\*Center Standard – 2J

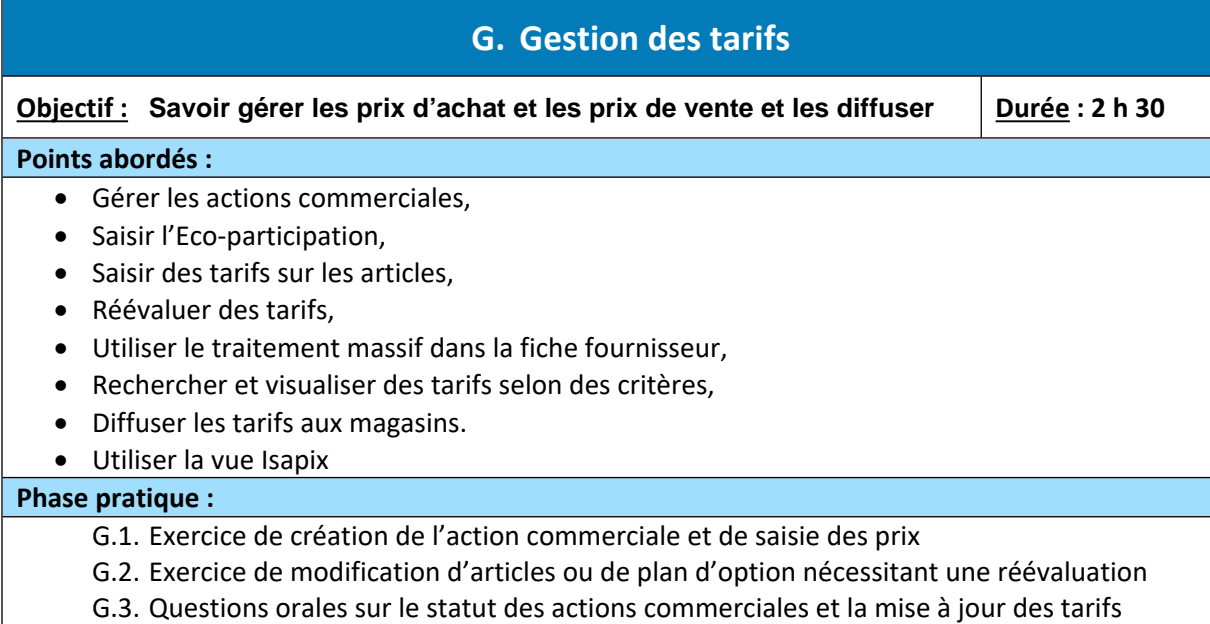

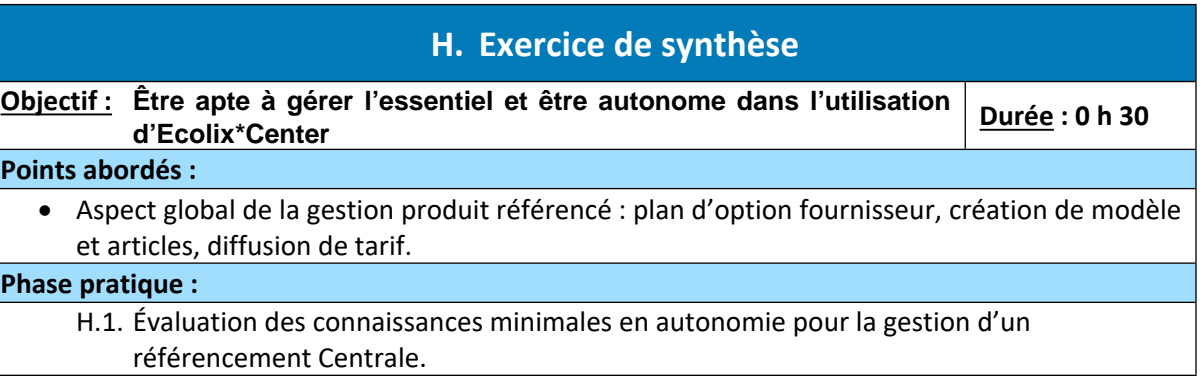

## **I. Débriefing de fin de stage**

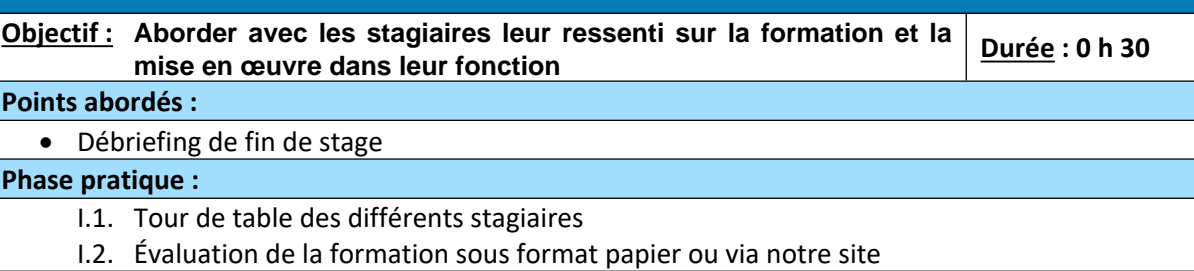

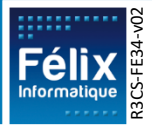